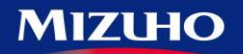

みずほファクター

One MIZUHO

## ゆうちょ銀行をご利用の場合 特にご留意いただきたい事項

- **1.ゆうちょ銀行をご指定の場合は、必ず当社へ 「預金口座振替依頼書」 をご提出いただきます。** ・・・ ゆうちょ銀行の店頭窓口では、 「預金口座振替依頼書」 を受付しませんのでご留意願います。
- **2.請求データを作成いただく際には、特に以下の点にご留意願います。**
	- ・・・ 口座番号の入力方法は他の金融機関と大きく違います。入力相違しますと正しく振替が行われません。

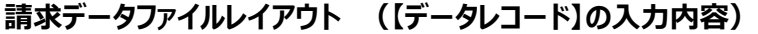

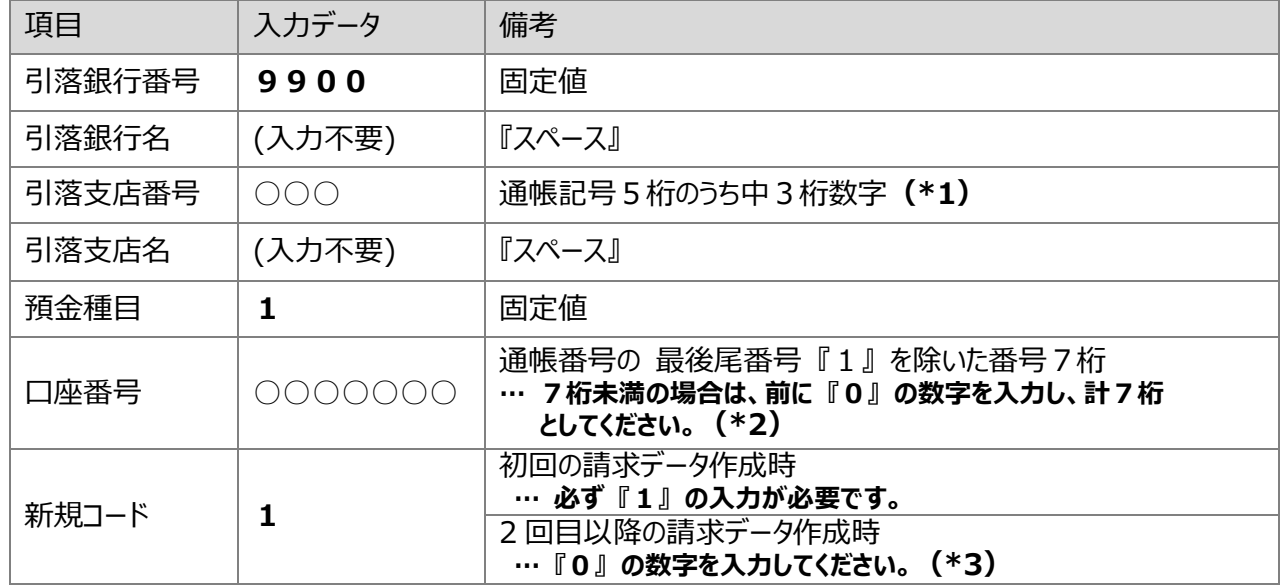

## **(\*1.2)『引落支店番号』 / 『口座番号』**

「預金口座振替依頼書・自動払込利用申込書」 『 ゆうちょ銀行 (郵便局) 』 欄

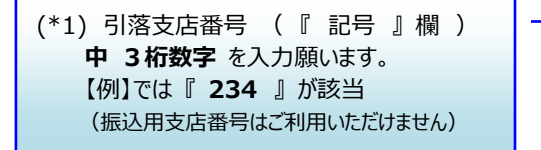

(\*2) 口座番号 ( 『 番号 』 欄 ) 最後の数字 **『1』を除き** 入力願います。 【例】では 『 **0012345** 』 が該当

【金融機関提出用 】 「※ |欄は「預金種目 |ではありません。

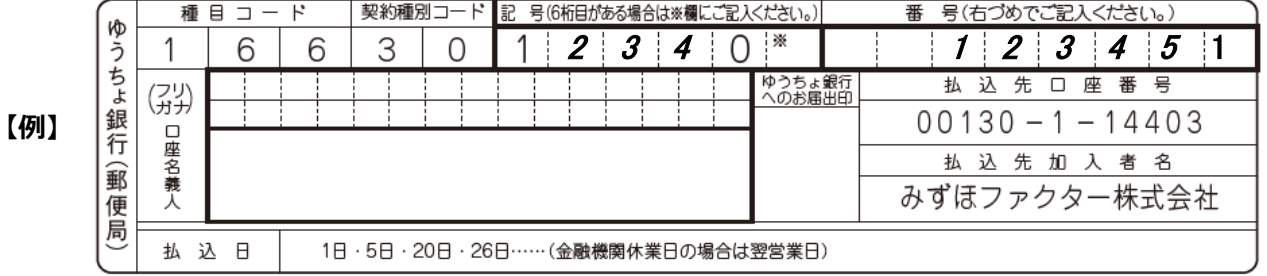

- **(\*3**)**『新規コード』**
	- ① 「預金口座振替依頼書・自動払込利用申込書」 をゆうちょ銀行にご提出後の**初回の請求データ の作成は、必ず『新規コード』 を** 『**1**』 **としてください。**
	- ② 2回目以降の 請求データ作成では、『新規コード』 は 『 **0(継続)**』 としてください。 なお、初回(1回目)の振替結果が口座振替不能となったものは、2回目の請求も **『新規コード』 を** 『**1**』 **としてください。**

ご不明の場合は、下記 【お問い合わせ先】までご照会ください。

【お問合せ先】 みずほファクター株式会社 決済事務部 TEL:03-3286-2330 i,